## Оформление запроса на создание курса

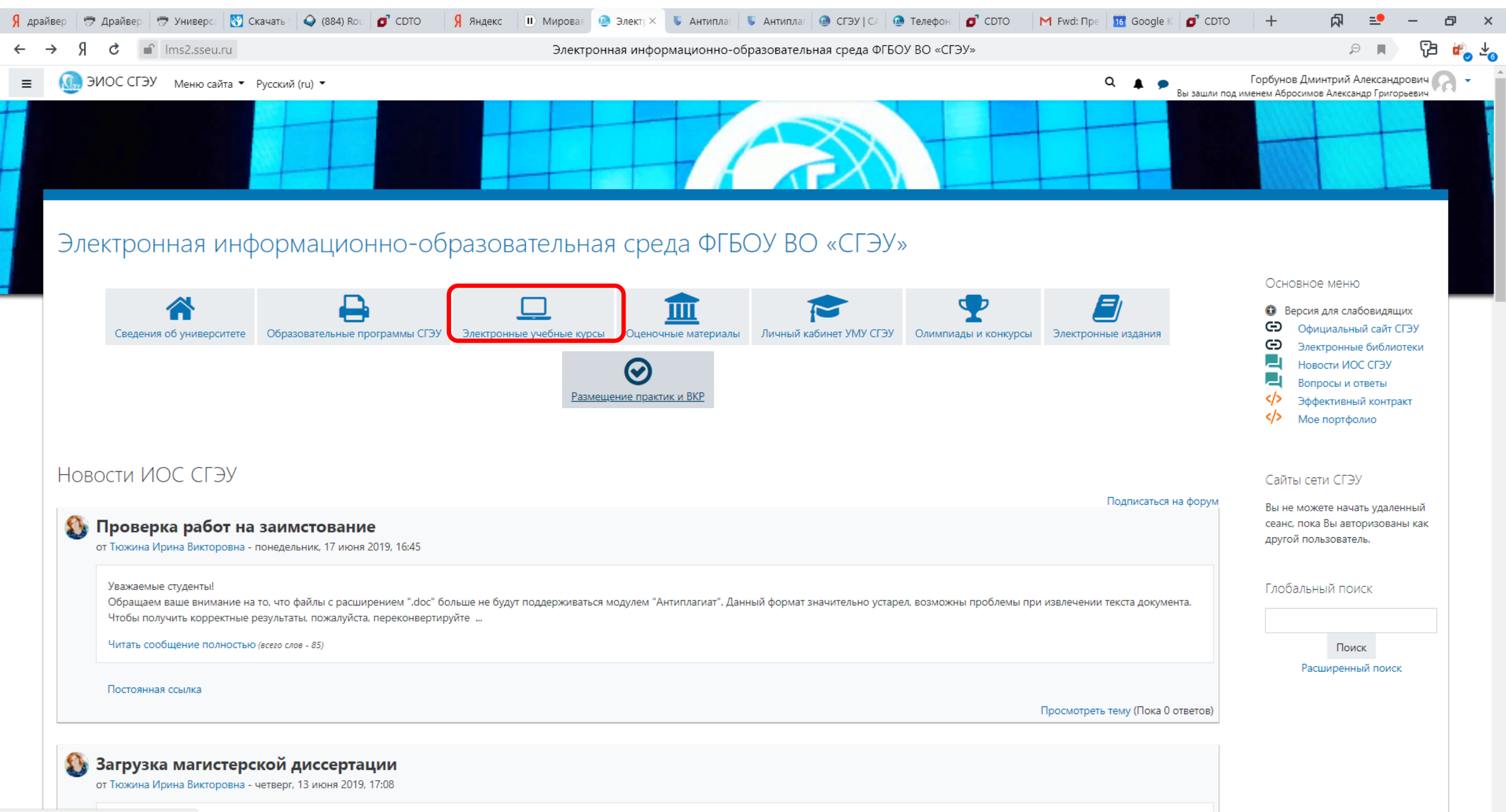

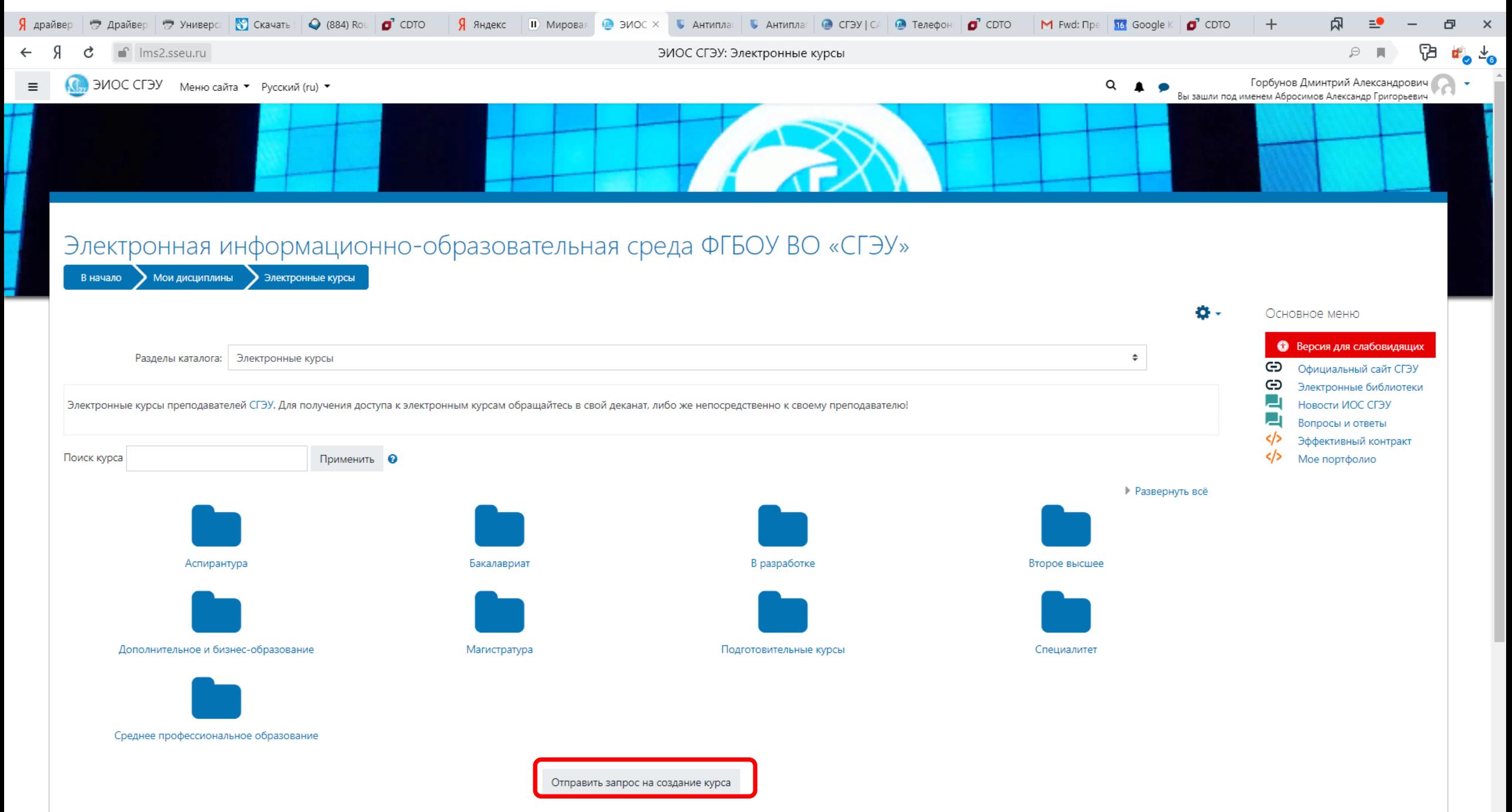

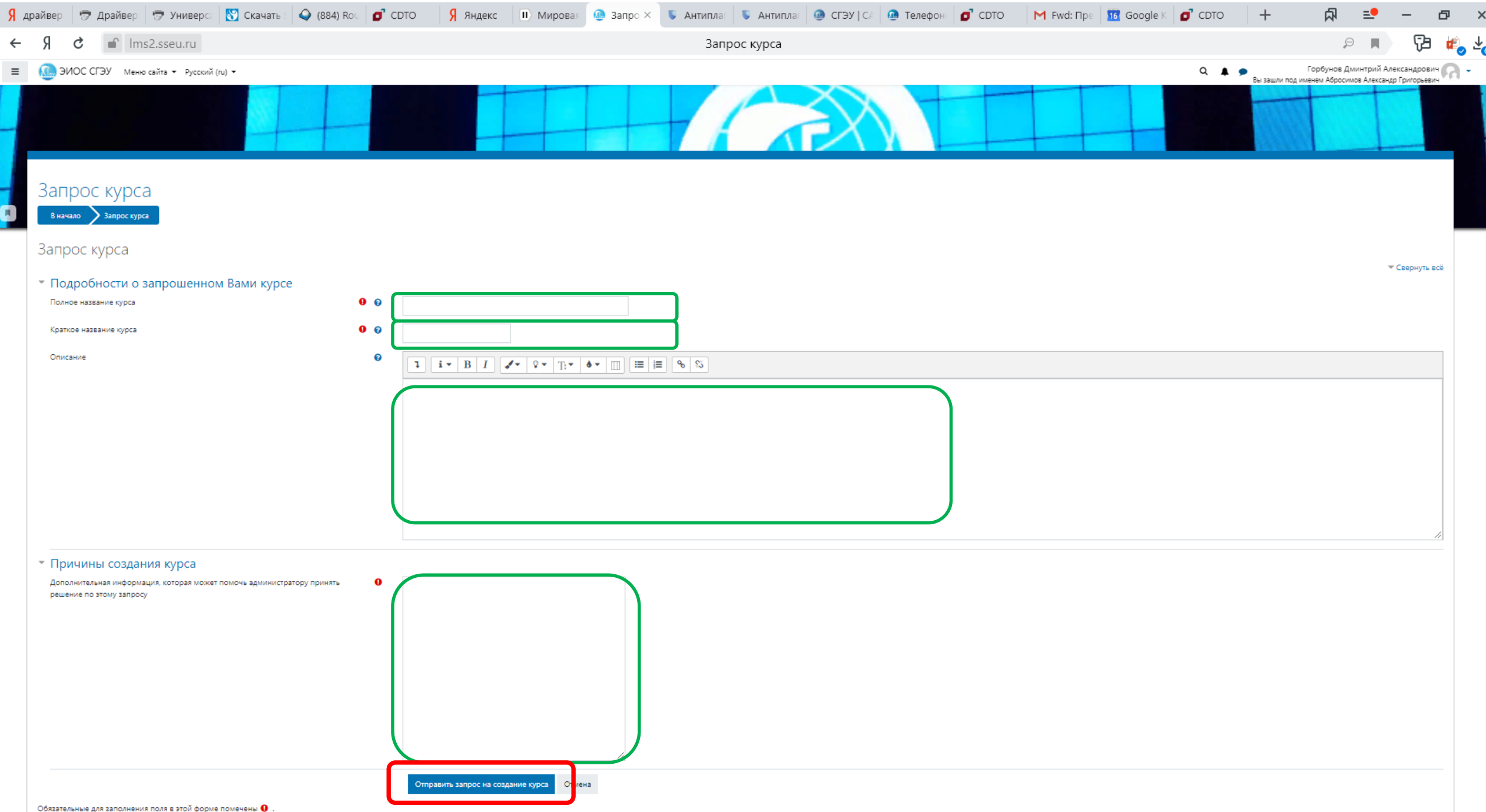